**BEFORE WE START**

### *Talk to your neighbors: What are your favorite/least favorite classes at UW so far?*

### **CSE 122** LEC 04

### **Stacks & Queues**

**Questions during Class?**

**Raise hand or send here**

**sli.do #cse122** 

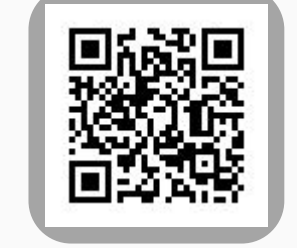

### **Instructors Tristan Huber & Hunter Schafer**

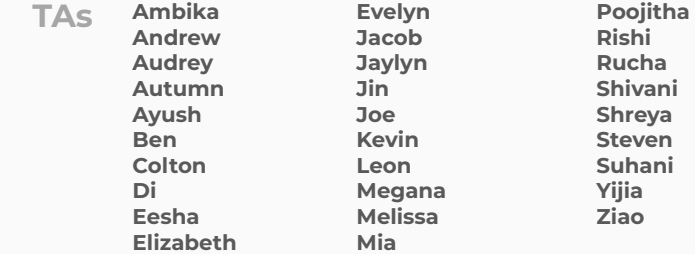

- **•Announcements**
- Review: ADTs, Stacks & Queues
- •Queue Manipulation
- Stack Manipulation
	- Problem Solving

### **Announcements**

- Quiz 0
	- Grades available in a couple days
	- Retake info on Friday
- Creative Project (C0) due tomorrow
- Programming Assignment 1 (P1) will be released Friday
	- It will be due next Thursday (4/20)

- •Announcements
- **• Review: Stacks & Queues**
- •Queue Manipulation
- Stack Manipulation
	- Problem Solving

### **(PCM) Abstract Data Types**

**•Abstract Data Type (ADT)**: A specification of a collection of data and the operations that can be performed on it.

- Describes *what* a collection does, not *how* it does it

- •We don't know exactly how a stack or queue is implemented, and we don't need to.
	- Only need to understand high-level idea of what a collection does and its operations
	- **Stack:** retrieves elements in reverse order as added. Operations: push, pop, peek, …
	- **Queue:** retrieves elements in same order as added. Operations: add, remove, peek, …

### **(PCM) Abstract Data Types**

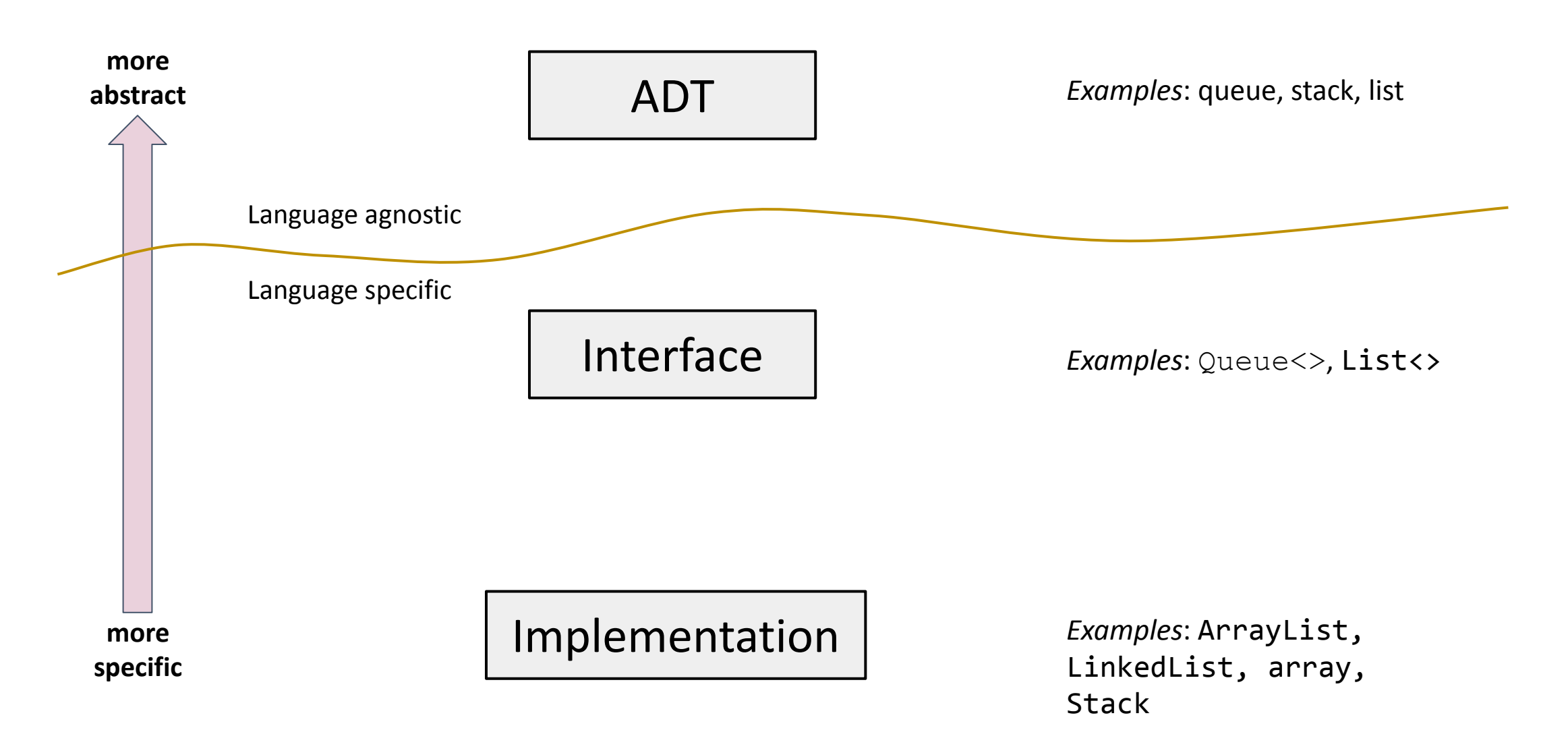

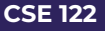

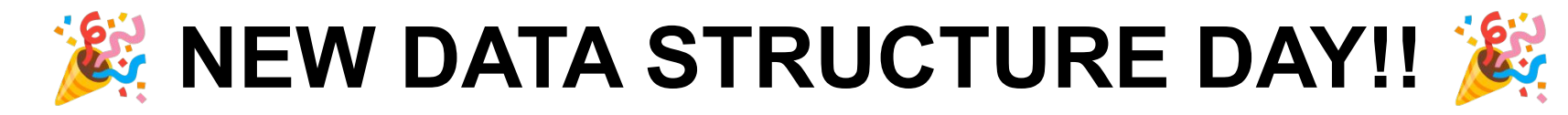

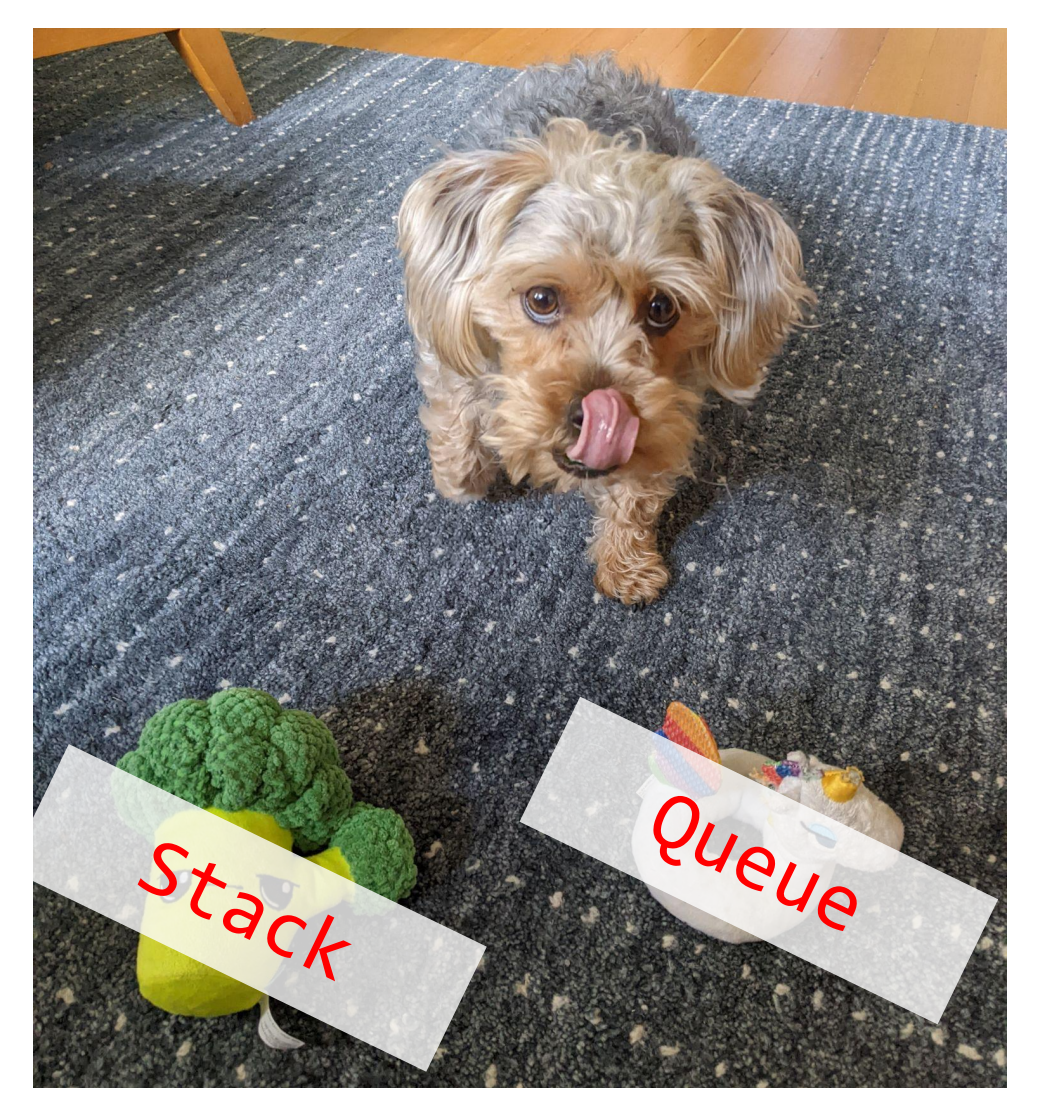

### **Stack - What is it good for?**

What is it?

- A **Last**-in-First-out (LIFO) data structure
	- Elements are removed in the **reverse order** to how they were added
- All elements must be of same type\*
- Dynamically sized

What is Stack particularly good at?

- push add element to top
- pop remove element from top
- Supported operations are few but *very efficient*

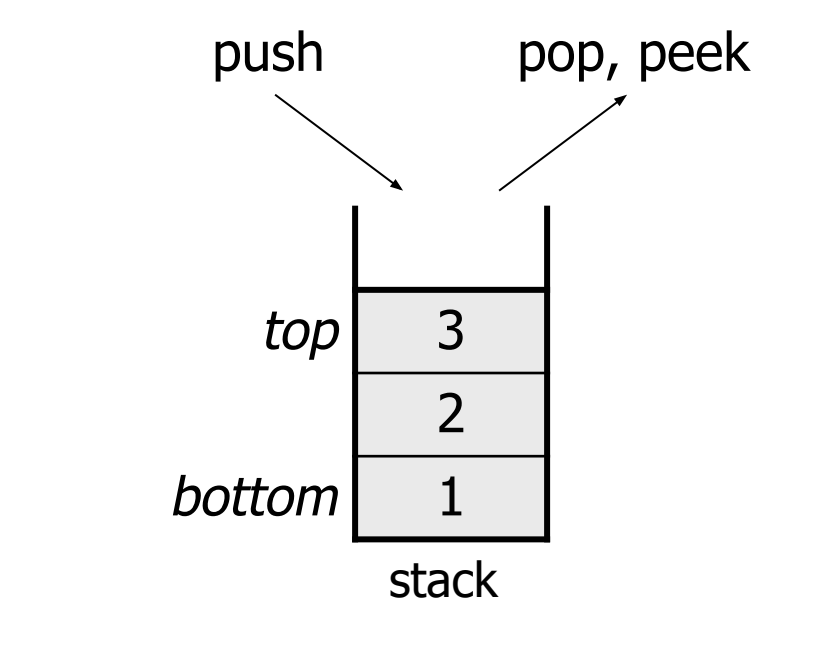

### **(PCM) Stacks**

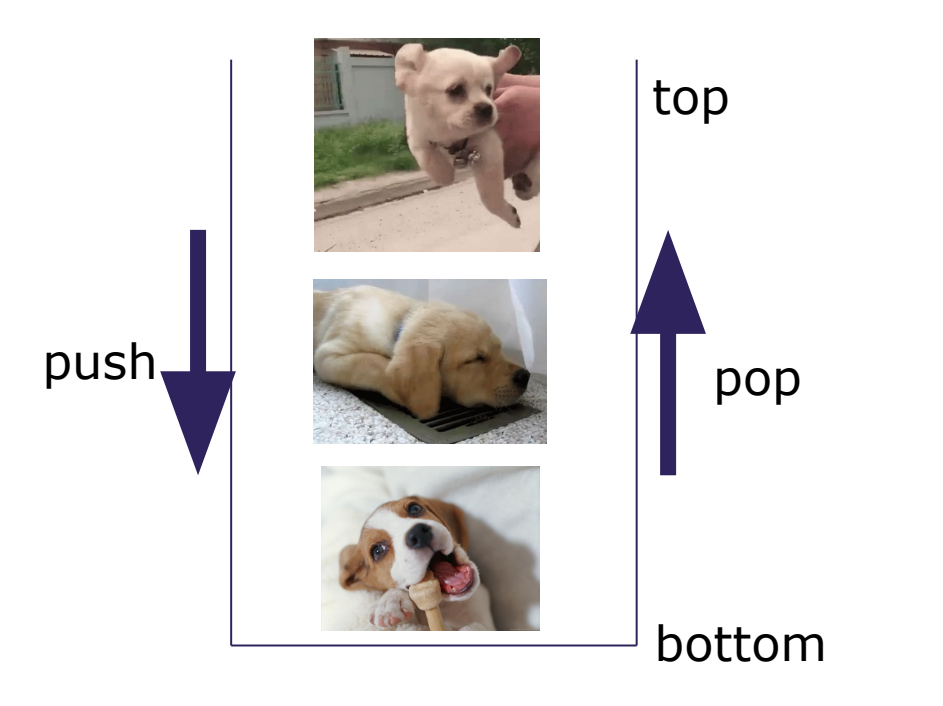

### **Stacks in Computer Science**

- Programming languages and compilers:
	- method calls are placed onto a stack (*call=push, return=pop*)
	- compilers use stacks to evaluate expressions
- Matching up related pairs of things:
	- find out whether a string is a palindrome
	- examine a file to see if its braces { } match
	- convert "infix" expressions to pre/postfix
- Sophisticated algorithms:
	- searching through a maze with "backtracking"
	- many programs use an "undo stack" of previous operations

# **(PCM) Programming with Stacks**

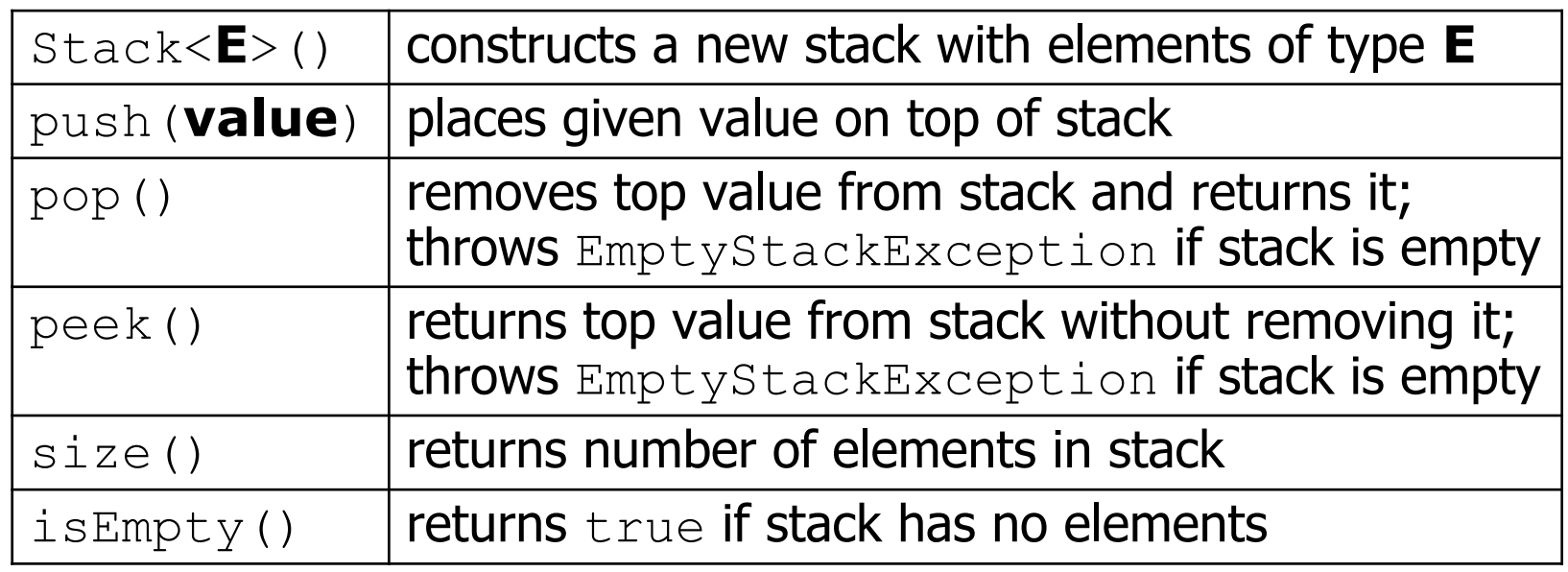

```
Stack<String> s = new Stack<String>();
s.push("a");
s.push("b");<br>s.push("c");
                               s.push("c"); // bottom ["a", "b", "c"] top
System.out.println(s.pop()); // "c"
```
- Stack has other methods that we will ask you not to use

### **Queue - What is it good for?**

What is it?

- A **First**-in-First-out (FIFO) data structure
	- Elements are removed in the **same order** to how they were added
- All elements must be of same type\*
- Dynamically sized

What is Queue particularly good at?

- add add element to back
- remove remove element from front
- Supported operations are few but *very efficient*

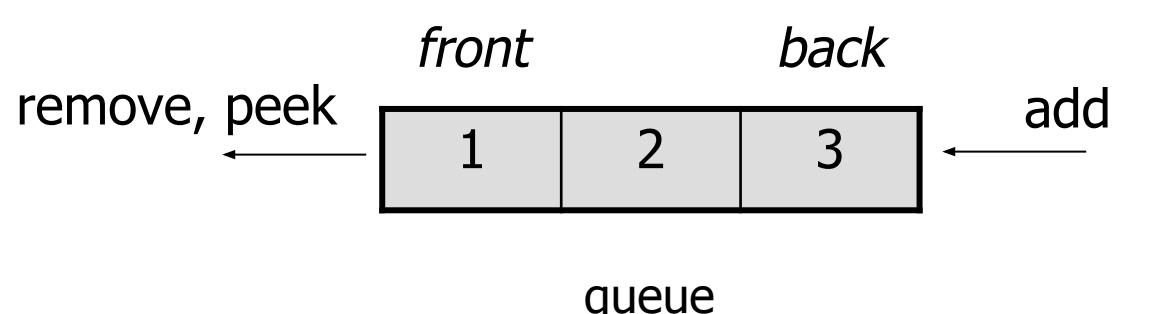

### **(PCM) Queue**

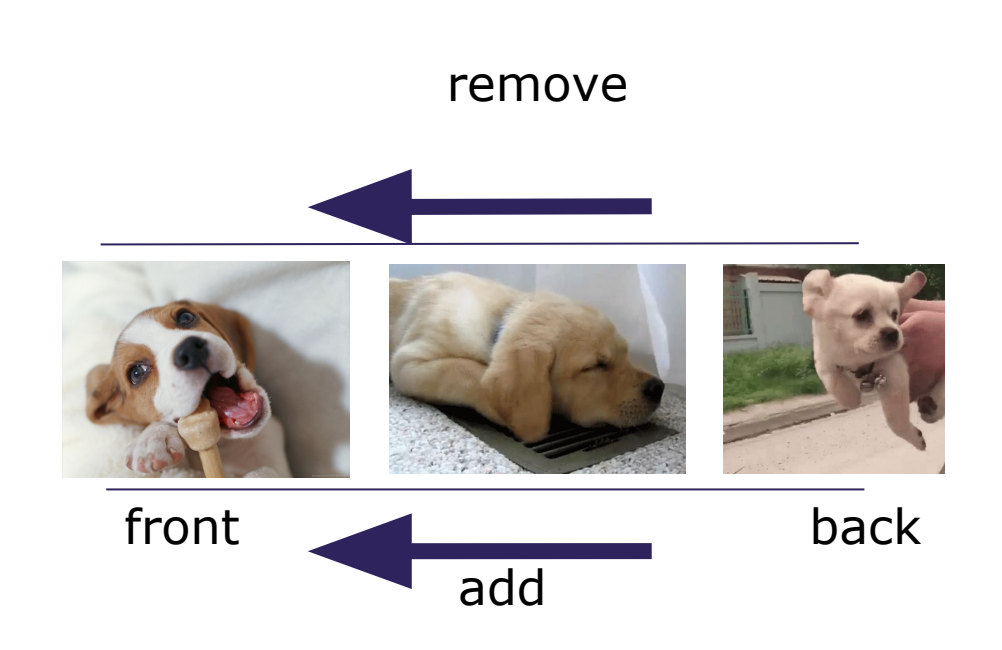

## **Queues in Computer Science**

- •Operating systems:
	- queue of print jobs to send to the printer
	- queue of programs / processes to be run
	- queue of network data packets to send
- Programming:
	- modeling a line of customers or clients
	- storing a queue of computations to be performed in order
- Real world examples:
	- people on an escalator or waiting in a line
	- cars at a gas station (or on an assembly line)

# **(PCM) Programming with Queues**

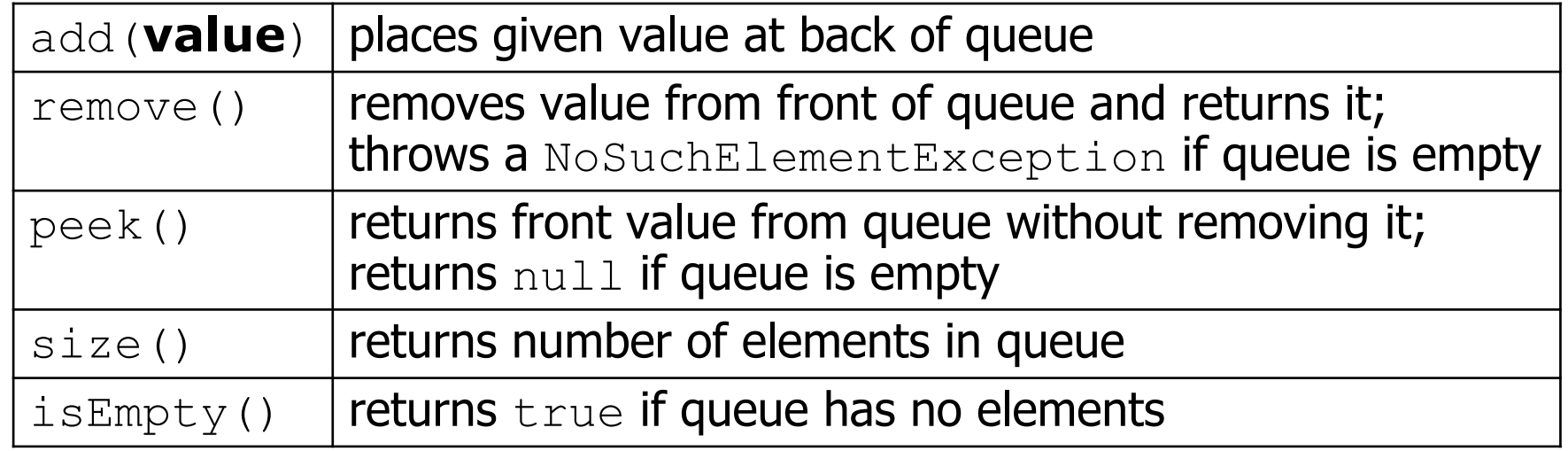

```
Queue<Integer> q = new LinkedList<Integer>();
q.add(42);
q.add(-3);
q.add(17); // front [42, -3, 17] back
System.out.println(q.remove()); // 42
```
- **IMPORTANT**: When constructing a queue you must use a new LinkedList object instead of a new Queue object.

- •Announcements
- Review: Stacks & Queues
- **•Queue Manipulation**
- Stack Manipulation
	- Problem Solving

# **Practice : Think Thing Thing Thing Thing Thing Thing Thing Thing Thing Thing Thing The Slind Meridian #cse122**

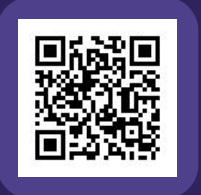

### **What is the return of this method?**

```
// numbers: top [5, 4, 3, 2, 1] bottom
public static int sum(Stack<Integer> numbers) {
     Queue<Integer> q = new LinkedList<>();
```

```
int total = 0;
for (int i = 0; i < numbers.size(); i++) {
    int number = numbers.pop();
     total += number;
```

```
 q.add(number);
```

```
 }
```
}

 *// Still need to move back to the stack!* return total;

**A) 0 B) 1 C) 5 D) 12 E) 15**

**F) Throws an error**

**LEC 04: Stacks & Queues CSE 122** 

# Practice : Pair **Secure 1996** Indian Practice : Pair

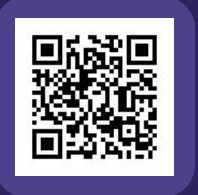

# **What is the return of this method?**

```
// numbers: top [5, 4, 3, 2, 1] bottom
public static int sum(Stack<Integer> numbers) {
     Queue<Integer> q = new LinkedList<>();
```

```
int total = 0;
for (int i = 0; i < numbers.size(); i++) {
    int number = numbers.pop();
     total += number;
```

```
 q.add(number);
```

```
 }
```
}

```
 // Still need to move back to the stack!
return total;
```
**A) 0 B) 1 C) 5 D) 12 E) 15**

```
F) Throws an error
```
### **Stack Sum bug**

```
// numbers: top [5, 4, 3, 2, 1] bottom
public static int sum(Stack<Integer> numbers) {
    Queue<Integer> q = new LinkedList<>();
    int total = 0;
    for (int i = 0; i < numbers.size(); i++) {
        int number = numbers.pop();
         total += number;
         q.add(number);
     }
    // Still need to move back to the stack!
    return total;
}
```
### Loop Table

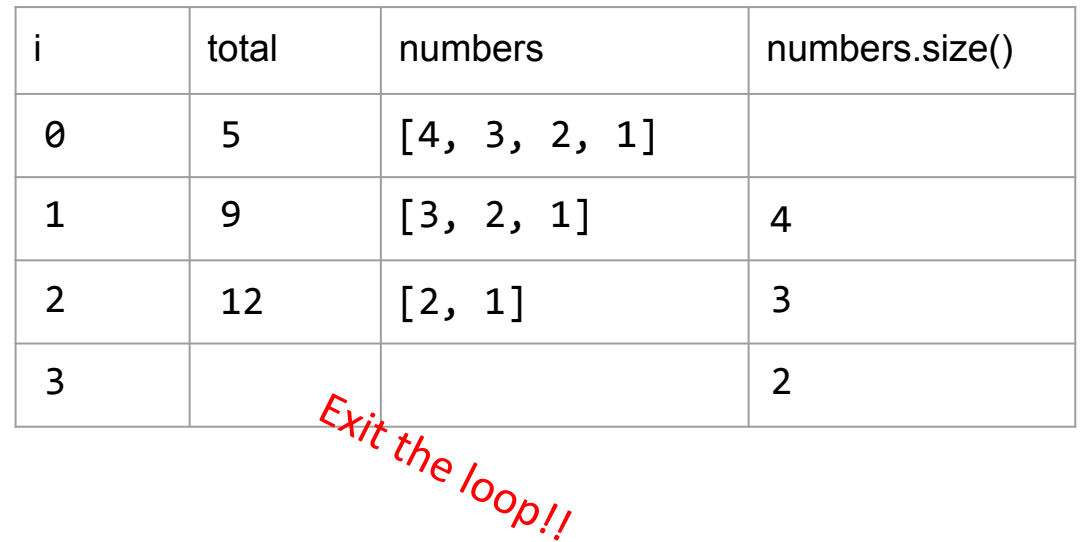

- •Announcements
- Review: Stacks & Queues
- •Queue Manipulation
- **• Stack Manipulation**
	- Problem Solving

- •Announcements
- Review: Stacks & Queues
- •Queue Manipulation
- Stack Manipulation
	- **Problem Solving**

### **Problem Solving**

- •On their own, Stacks & Queues are quite simple with practice (few methods, simple model)
- Some of the problems we ask are complex *because* the tools you have to solve them are restrictive
	- sum(Stack) is hard with a Queue as the auxiliary structure
- •We challenge you on purpose here to practice **problem solving**

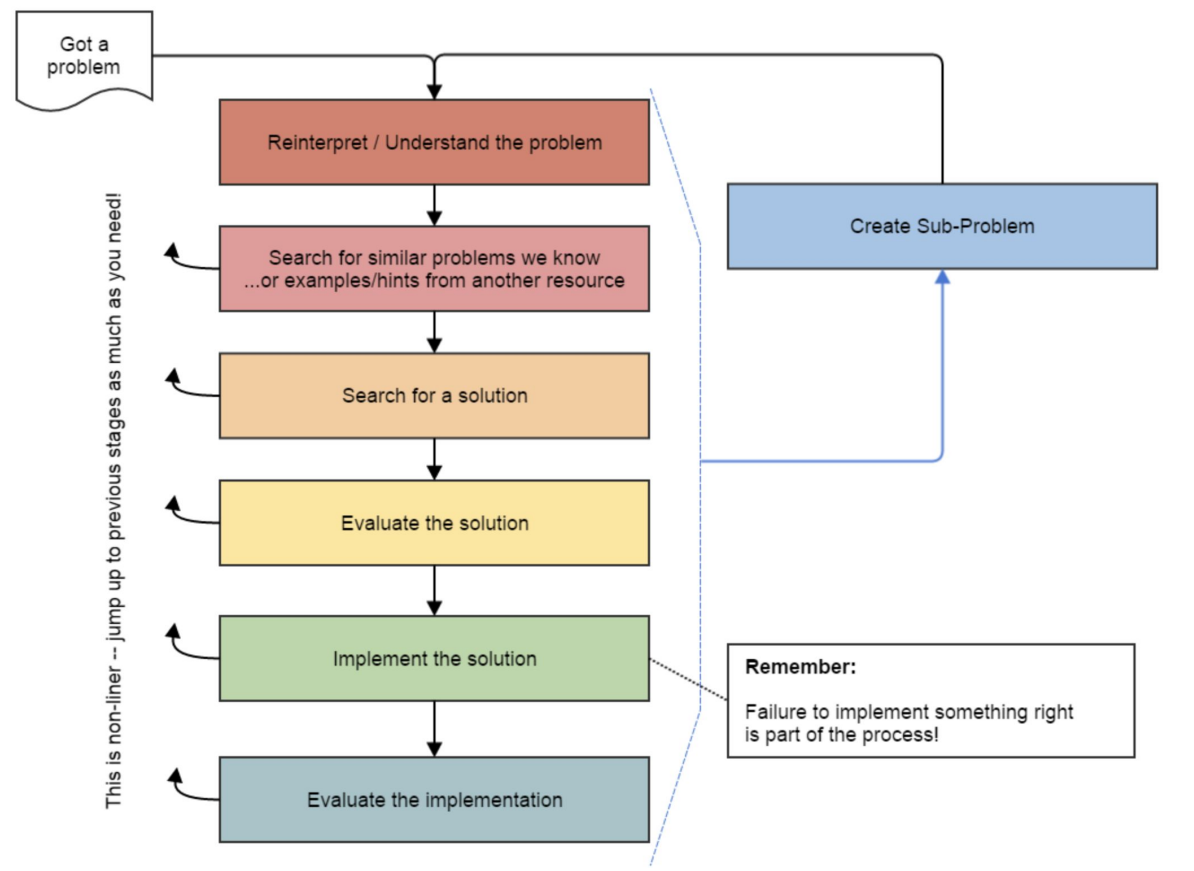

*Source: Oleson, Ko (2016) - Programming, Problem Solving, and Self-Awareness: Effects of Explicit Guidance* 

## **Common Problem-Solving Strategies**

- **• Analogy** Is this similar to a problem you've seen?
	- sum(Stack) is probably a lot like sum(Queue), start there!
- **• Brainstorming**  Consider steps to solve problem before writing code
	- Try to do an example "by hand"  $\rightarrow$  outline steps
- **• Solve Sub-Problems** Is there a smaller part of the problem to solve?
	- Move to queue first
- **• Debugging**  Does your solution behave correctly on the example input.
	- Test on input from specification
	- Test edge cases ("What if the Stack is empty?")
- **• Iterative Development**  Can we start by solving a different problem that is easier?
	- Just looping over a queue and printing elements

### **Common Stack & Queue Patterns**

- Stack  $\rightarrow$  Queue and Queue  $\rightarrow$  Stack
	- We give you helper methods for this on problems
- Reverse a Stack with a  $S\rightarrow Q+Q\rightarrow S$
- "Cycling" a queue: Inspect each element by repeatedly removing and adding to back size times
	- Careful: Watch your loop bounds when queue's size changes
- •A "splitting" loop that moves some values to the Stack and others to the Queue

### **See you Friday!**

- Practice with Stacks & Queues in Section
- Challenge problem in lecture on Friday
- P1, released Friday, will use Stacks & Queues.